# Handbuch EZAG

Elektronischer Zahlungsauftrag via Filetransfer

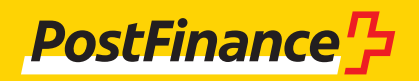

## Kundenbetreuung

### **Kundenbetreuung für EZAG**

Beratung und Verkauf Telefon +41 848 888 900 (ab Festnetz CHF 0.08/Min.)

### **Impressum**

PostFinance AG 3030 Bern

**Version** März 2023

## Inhaltsverzeichnis

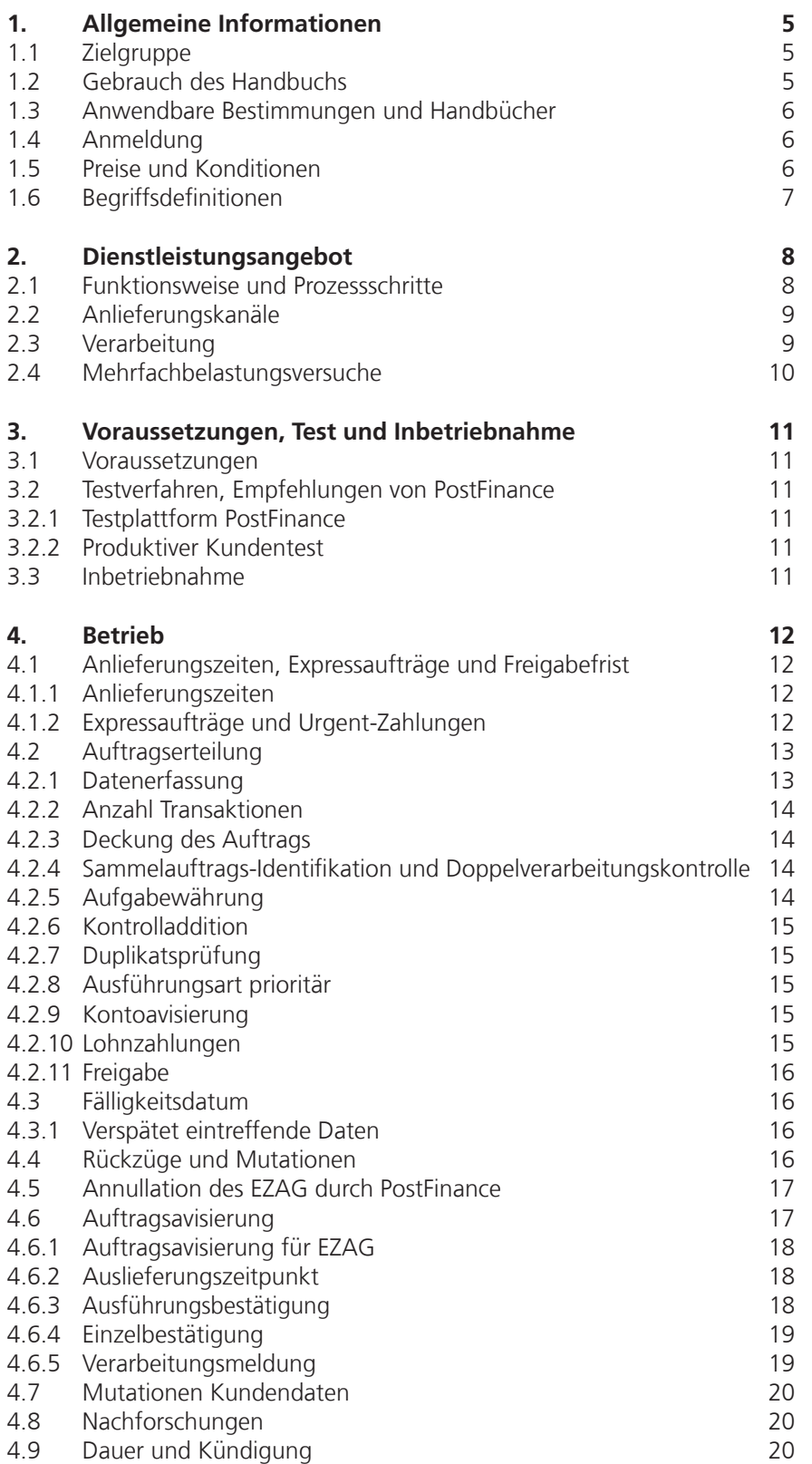

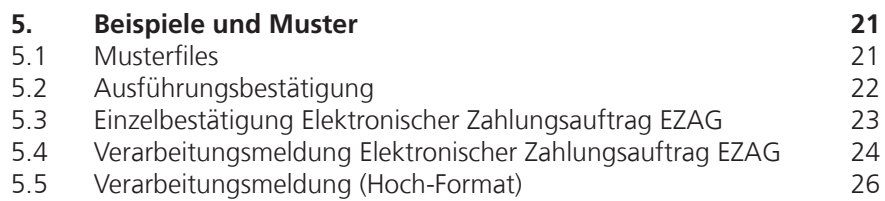

## <span id="page-4-0"></span>1. Allgemeine Informationen

### **1.1 Zielgruppe**

Die PostFinance AG bietet ihren Kunden für die Übermittlung ihrer Kreditorenzahlungen via Filetransfer den elektronischen Zahlungsauftrag (EZAG) an. Der EZAG ermöglicht die Abwicklung sämtlicher Kreditorenzahlungen sowohl für das In- wie für das Ausland, inkl. Lohnzahlungen. EZAG-Aufträge werden im ISO-20022-XML-Format (pain.001) erteilt. Der EZAG via Filetransfer richtet sich an die Geschäftskunden. Der EZAG via E-Finance (Upload) kann von Geschäfts- wie auch von Privatkunden genutzt werden.

### **1.2 Gebrauch des Handbuchs**

Im vorliegenden Handbuch werden die Produktausprägungen des EZAG dokumentiert. Übergeordnet zum Handbuch EZAG gelten die Bestimmungen des Finanzplatzes Schweiz (Implementation Guidelines für Überweisungen und Business Rules).

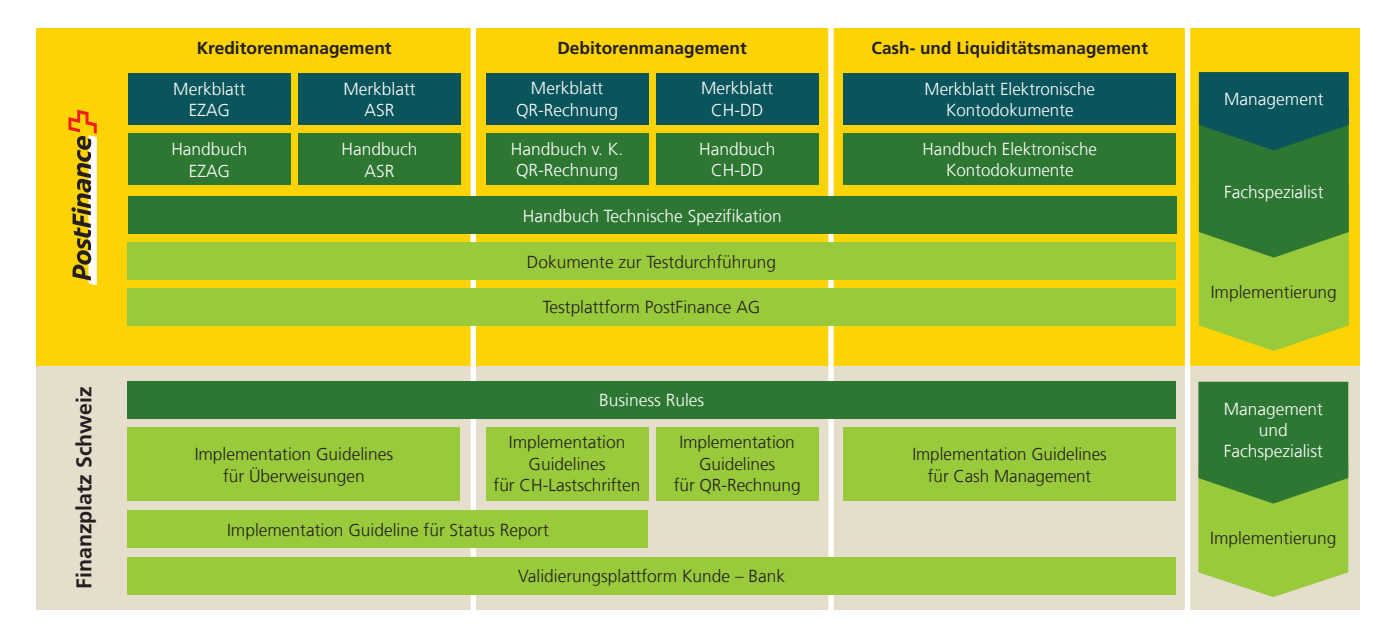

Diese Übersicht zeigt eine Auswahl der wichtigsten Dokumente rund um den Zahlungsverkehr. Weitere Dokumente finden Sie im Internet auf **[postfinance.ch/handbuecher.](http://www.postfinance.ch/handbuecher)**

Die Dienstleistungen ES und ESR wurden per 30.9.2022 eingestellt. Alternativ stehen die QR-Rechnung und eBill zur Verfügung.

#### <span id="page-5-0"></span>**1.3 Anwendbare Bestimmungen und Handbücher**

Soweit die Kundenhandbücher «EZAG» und «Technische Spezifikation» und ihre Anhänge keine besonderen Bestimmungen enthalten, gelten die Allgemeinen Geschäfts- und Teilnahmebedingungen von PostFinance.

Die Kundenhandbücher «EZAG» und «Technische Spezifikation» können unter **postfinance.ch/ezag** eingesehen und heruntergeladen werden.

Die Allgemeinen Geschäfts- und Teilnahmebedingungen von PostFinance können unter **postfinance.ch** heruntergeladen werden.

Bei Anlieferung von EZAG ISO 20022 (**Pa**yment Customer Credit Transfer **In**itiation/pain.001) gelten grundsätzlich die ISO-20022-Definitionen, die in den Schweizer Business Rules für Zahlungen und Cash Management für Kunden-an-Bank-Meldungen sowie den Implementation Guidelines für Kunden-an-Bank-Meldungen für Überweisungen im Zahlungsverkehr festgehalten sind. Die besonderen Technischen Spezifikationen in Zusammenhang mit der Verarbeitung von pain.001 werden im Kundenhandbuch Technische Spezifikation beschrieben. Im vorliegenden Handbuch wird einfachheitshalber immer vom EZAG bzw. Auftrag gesprochen. Die ISO-20022-Definitionen Schweizer Business Rules und Implementation Guidelines können unter **iso-payments.ch** heruntergeladen werden.

### **1.4 Anmeldung**

Für den EZAG via Filetransfer ist eine schriftliche Anmeldung nötig. Die Berechtigung für den EZAG-Upload via E-Finance kann bei der Anmeldung von E-Finance gewünscht oder direkt in E-Finance aktiviert werden. Bitte kontaktieren Sie für die Anmeldung Ihren Kundenberater.

#### **1.5 Preise und Konditionen**

Die aktuell gültigen Preise sind unter **postfinance.ch** aufgeführt oder werden Ihnen auf Anfrage von Ihrem Kundenbetreuer mitgeteilt. Die Preise für genutzte Dienstleistungen von PostFinance werden jeweils per Ende Monat verrechnet.

### <span id="page-6-0"></span>**1.6 Begriffsdefinitionen**

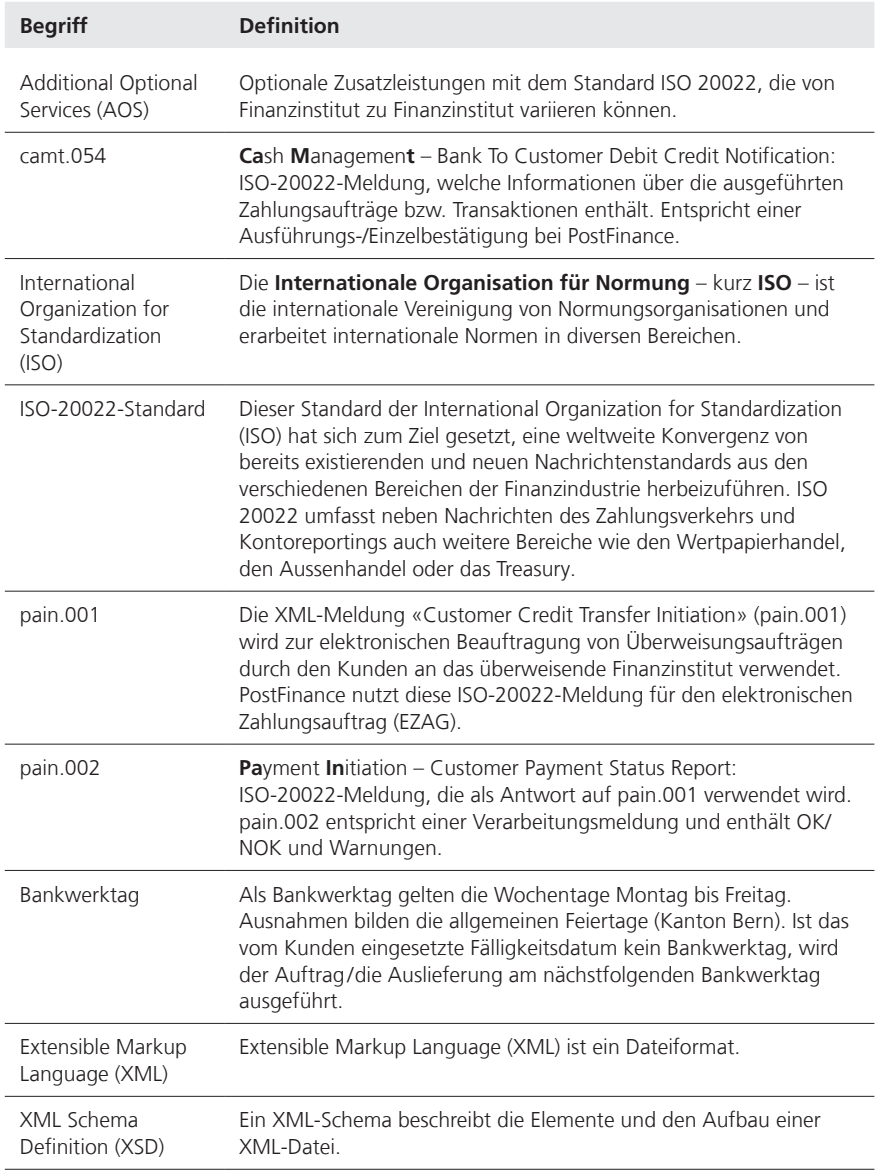

## <span id="page-7-0"></span>2. Dienstleistungsangebot

### **2.1 Funktionsweise und Prozessschritte**

Der EZAG dient dem Kunden für Überweisungen im In- und Ausland. Folgende Grafik gibt einen ersten Überblick der Funktionsweise des EZAG.

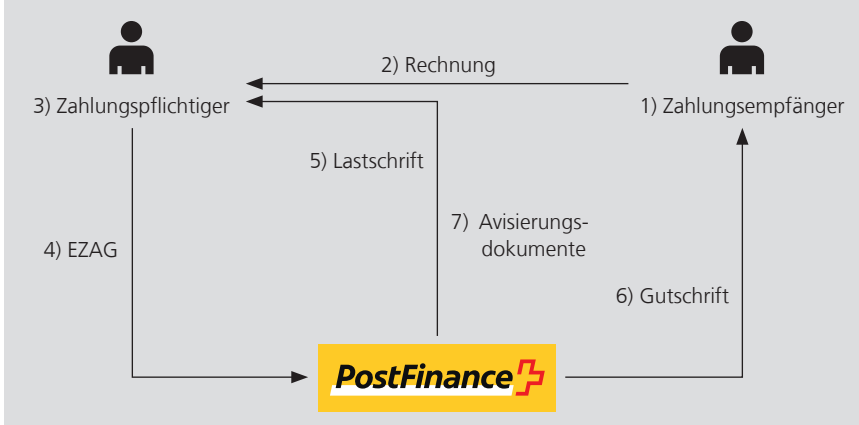

1) Zahlungsempfänger

Rechnungssteller, der seine Rechnung an den Schuldner fakturiert.

2) Rechnung

Offene Beträge fakturiert der Rechnungssteller beispielsweise in Form einer QR-Rechnung.

3) Zahlungspflichtiger

Dem Zahlungspflichtigen (Privat- oder Geschäftskunde) steht die Dienstleistung EZAG von PostFinance zur Verfügung. Der EZAG dient dem Zahlungspflichtigen zur Begleichung seiner offenen Rechnungen bei seinen Gläubigern (Zahlungsempfängern). Die Aufbereitung und Erfassung von Zahlungsaufträgen kann direkt in einer Zahlungs- oder Finanzbuchhaltungssoftware vorgenommen werden. In einem Arbeitsschritt können die Zahlungen übermittelt werden und die Software generiert ein EZAG-File. Dieses wird im ISO-20022-XML-Format (pain.001) generiert.

4) EZAG

Der Zahlungspflichtige kann das EZAG-File entweder via E-Finance oder via Filetransfer für Geschäftskunden (Managed File Transfer PostFinance MFTPF, EBICS, H-Net und SWIFT FileAct) übermitteln. Der EZAG kann im Format XML (ISO-20022-Standard pain.001) bis 12 Uhr am Fälligkeitstag (Bankwerktag) angeliefert werden. Auftragsrückzüge und Mutationen können bis am Vorabend des Fälligkeitsdatums vollzogen werden.

<span id="page-8-0"></span>5) Lastschrift

Der Totalbetrag aller im EZAG enthaltenen Zahlungen wird dem Postkonto des Kunden belastet.

6) Gutschrift

Dem Zahlungsempfänger wird der offene Rechnungsbetrag nach erfolgter EZAG-Lastschrift gutgeschrieben.

7) Avisierungsdokumente

Der Zahlungspflichtige erhält von PostFinance in jedem Fall folgende Dokumente:

- Kontoauszug inkl. monatlicher Preisbelastung
- Verarbeitungsmeldung

Auf Kundenwunsch sind zusätzlich folgende Auftragsavisierungsdokumente erhältlich: Ausführungsbestätigung und Einzelbestätigung.

### **2.2 Anlieferungskanäle**

EZAG können via Filetransfer über folgende Kanäle angeliefert werden:

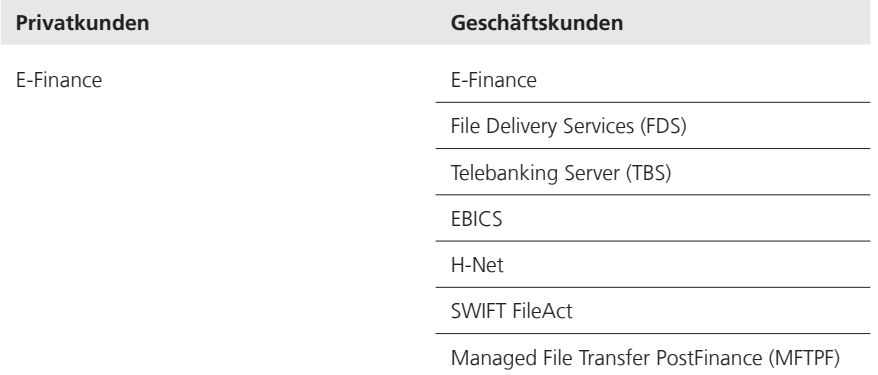

Detaillierte Informationen über die Anlieferungskanäle sind unter **postfinance.ch/filetransfer** zu finden.

### **2.3 Verarbeitung**

Die Standard-EZAG-Verarbeitung erfolgt nach dem Nettoprinzip. Die von PostFinance zurückgewiesenen EZAG-Transaktionen werden vom Totalaufgabebetrag abgezogen und das Lastkonto wird mit dem Nettobetrag entsprechend belastet.

Auf Kundenwunsch bietet PostFinance die EZAG-Verarbeitung nach Bruttoprinzip an. Damit wird der Totalaufgabebetrag immer brutto (inkl. nicht ausführbare Transaktionen) belastet. Annullierte Transaktionen werden gleichentags (gleiche Valuta) wieder gutgeschrieben. Für weitere Informationen kontaktieren Sie bitte Ihren Kundenberater.

#### <span id="page-9-0"></span>**2.4 Mehrfachbelastungsversuche**

Weist das Lastkonto eine ungenügende Deckung auf, wird alle 30 Minuten versucht, den Auftrag zu belasten. Gelingt dies bis Ende der Tagesverarbeitung (12 Uhr) nicht, wird bei aktivierter Mehrfachbelastung der Auftrag auf den nächsten Verarbeitungstag geschoben. Mit dieser Standardfunktionalität werden Aufträge mit ungenügender Deckung während den nächsten fünf Bankwerktagen täglich weiteren Belastungsversuchen unterzogen. Sobald die Deckung erfolgt ist, wird der Auftrag ausgeführt. Ist die Deckung bis fünf Bankwerktage nach gewünschter Fälligkeit nicht erfolgt, wird der Auftrag zurückgewiesen.

Falls für Aufträge keine Mehrfachbelastungsversuche gewünscht werden, bitten wir Sie, Ihre/n Kontobetreuer/in zu kontaktieren. In diesem Fall werden die Aufträge bei ungenügender Deckung sofort zurückgewiesen. Die als Express übermittelten Aufträge gelangen nicht in die Mehrfachbelastungsversuche, sondern werden bei ungenügender Deckung immer zurückgewiesen. Geschäftskunden mit Mehrfachbelastungsversuchen haben die Möglichkeit, über E-Finance im Auftragsdetail mittels Mutieren die Mehrfachbelastung einmalig für diesen Auftrag auszuschalten. In diesen Fällen wird der Auftrag bei ungenügender Deckung zurückgewiesen.

Mit EZAG ISO 20022 im XML-Format ist es möglich, die Mehrfachbelastung einmalig für einen bestimmten Auftrag (B-Level) auszuschalten, indem der Code NORETRY im Feld Instruction For Debtor Agent bei jedem C-Level (des entsprechenden B-Levels) geliefert wird. Details sind dem Kapitel 3.4 «pain.001» des Handbuchs Technische Spezifikationen zu entnehmen.

### <span id="page-10-0"></span>3. Voraussetzungen, Test und Inbetriebnahme

#### **3.1 Voraussetzungen**

Damit Kunden von PostFinance vom Angebot zur Testunterstützung profitieren können, müssen die vertraglichen Angelegenheiten für die Dienstleistung EZAG abgeschlossen sein. Kunden mit einem entsprechenden Bedarf an Testunterstützung wird empfohlen, sich für eine Beratung direkt an das PostFinance-Kontaktcenter oder an den zuständigen Kundenberater zu wenden. Detaillierte Angaben zum Testing-Angebot sind dem Handbuch Produktiver Kundentest unter postfinance.ch/download zu entnehmen.

### **3.2 Testverfahren, Empfehlungen von PostFinance**

PostFinance hat das Testing-Angebot hinsichtlich der Harmonisierung des Zahlungsverkehrs erweitert und ermöglicht den Kunden, auf der Testplattform und mit dem produktiven Kundentest von PostFinance eigenständig Tests durchzuführen. PostFinance empfiehlt ihren Kunden das folgende zweistufige Testverfahren:

### **3.2.1 Testplattform PostFinance**

Kunden können auf der Testplattform ihren pain.001 mit dem XSD-Schema validieren. Die Testplattform generiert automatisch einen Report, in dem das Resultat der Validierung ausführlich beschrieben ist. PostFinance berücksichtigt bei der Validierung alle ihre Additional Optional Services (AOS).

Nach erfolgtem Upload des pain.001 stehen dem Kunden die Statusmeldung pain.002 und der camt.054 zur Verfügung. Diese können heruntergeladen und weiterverarbeitet werden. Auf der Testplattform werden dem Kunden zudem Best-Practice-Fälle und die nötigen Hilfsmittel für eine erfolgreiche Umstellung auf das ISO-20022-Format zur Verfügung gestellt.

### **3.2.2 Produktiver Kundentest**

Nach erfolgreichen Tests auf der Testplattform empfiehlt PostFinance, weiterführende Tests durch das produktive Kundentestsystem (End-to-End) vorzunehmen. Die Erstausführung der Tests ist dem Kundenberater anzumelden.

### **3.3 Inbetriebnahme**

Nach erfolgreichem Abschluss der empfohlenen Testaktivitäten kann der pain.001 mit den dazugehörigen Status- und Reportmeldungen in den produktiven Betrieb aufgenommen werden. Dazu sind keine weiteren Formalitäten notwendig. Falls bei produktiven Aufträgen Probleme auftreten, kann PostFinance kontaktiert werden.

## <span id="page-11-0"></span>4. Betrieb

### **4.1 Anlieferungszeiten, Expressaufträge und Freigabefrist**

### **4.1.1 Anlieferungszeiten**

PostFinance empfiehlt, den Auftrag möglichst frühzeitig anzuliefern, damit für die Behandlung signalisierter Fehler Zeit bleibt und die fehlerhaften Transaktionen auf die gewünschte Fälligkeit hin noch ausgeführt werden können. Für eine taggleiche Ausführung können Sammelaufträge an Bankwerktagen bis 12 Uhr angeliefert und freigegeben werden.

### **4.1.2 Expressaufträge und Urgent-Zahlungen**

Ein Auftrag (mit einer oder mehreren Zahlungen) kann über alle Anlieferungskanäle an Bankwerktagen als Expressauftrag angeliefert werden. Diese kostenpflichtige Zusatzdienstleistung löst einen sofortigen Belastungsversuch aus. Die Zahlungsausführung ist abhängig von der Zahlungsart und der Aufgabezeit.

Bei einer Auslandzahlung kann zusätzlich durch die Wahl der Zahlungsart Giro international urgent die Gutschrift beschleunigt werden. Es wird empfohlen, diese Zahlungen in Expressaufträgen einzureichen, damit diese sofort ausgeführt und belastet werden.

Im Einzelnen gelten folgende Regeln:

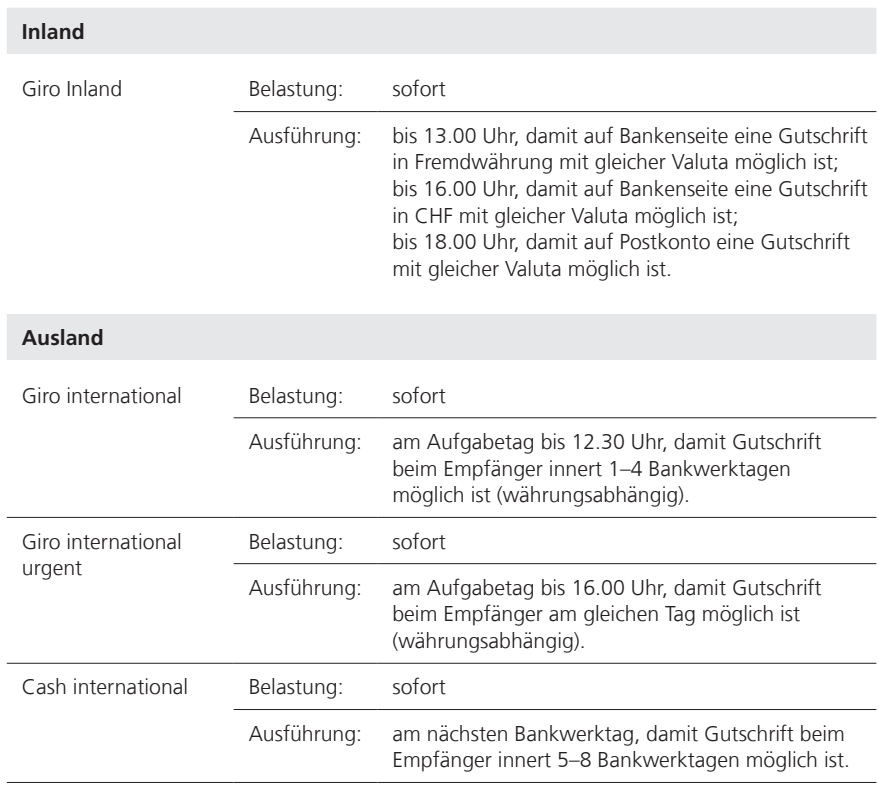

### **Expressaufträge**

### <span id="page-12-0"></span>**EZAG mit Ausführung am gewünschten Fälligkeitstag**

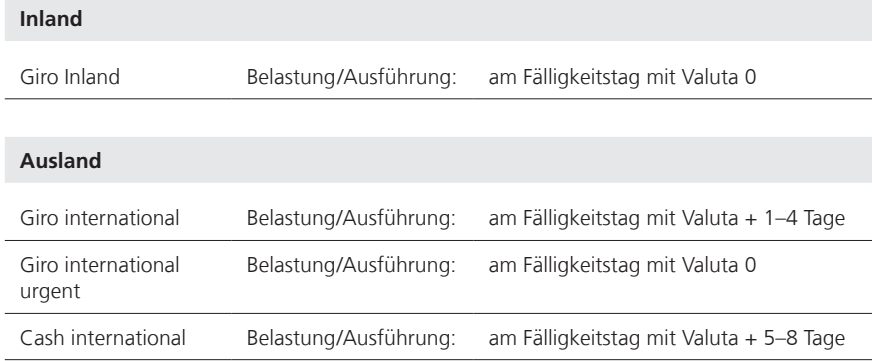

Im Weiteren sind folgende Punkte zu beachten:

- Wenn der Auftrag als Expressauftrag verarbeitet werden soll, muss im pain.001 der Code HIGH im Feld Instruction Priority (B-Level) angeliefert werden. Eine Expresskennzeichnung auf Ebene Transaktion wird ignoriert.
- Weist das Lastkonto eine ungenügende Deckung auf, wird der Expressauftrag sofort annulliert. Folgende mengen- und zeitmässigen Einschränkungen gilt es dabei zu beachten:

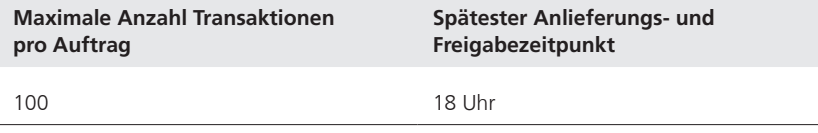

Für weitere Expresszahlungen ist ein separater Auftrag (B-Level) zu erstellen. Bei Nichteinhaltung des Anlieferungszeitpunktes werden die Aufträge am nächst möglichen Bankwerktag prioritär (siehe Kapitel 4.2.8) ausgeführt, sofern die maximale Anzahl an Expresszahlungen pro Auftrag nicht überschritten wird. Wird die Anzahl an Expresszahlungen überschritten, werden die Aufträge annulliert.

### **4.2 Auftragserteilung**

#### **4.2.1 Datenerfassung**

Der Kunde sorgt für die richtige Erfassung der Informationen. Fehlerhafte Angaben führen zu Verspätungen und aufwendigen Nachforschungen. PostFinance überprüft die Kontonummern/IBAN, die QR-IBAN und die Referenznummern anhand der Prüfziffern und weist fehlerhafte Zahlungen zurück.

#### **Richtigkeit**

Der Kunde ist für die Richtigkeit der von ihm gelieferten Daten gemäss Implementation Guidelines (EZAG ISO-20022-XML-Format) verantwortlich. Bei Verletzung der vorgegebenen Struktur kann PostFinance die eingehende Meldung mit den Zahlungsaufträgen nicht einlesen (z.B. Vorgabe ISO-20022-Schema). Solche Verletzungen können bis zur Rückweisung der kompletten Meldungen bzw. zur Annullation von allen enthaltenen Zahlungen führen.

#### <span id="page-13-0"></span>**Referenzdaten**

Der Kunde hat allfällige Referenzdaten des Rechnungsstellers vollständig in die vorgesehenen Mitteilungsfelder zu übertragen.

Im EZAG ISO-20022-XML-Format (pain.001) können eigene Referenzdaten im Feld EndtoEndID mitgeliefert werden. Diese Information wird bis zum Zahlungsempfänger weitergeleitet, sofern dies vom Finanzinstitut des Empfängers unterstützt wird. Bei PostFinance wird diese Referenz im Kontoauszug integriert.

#### **4.2.2 Anzahl Transaktionen**

Mit dem EZAG im XML-Format (pain.001) ist es möglich, bis 99999 Transaktionen (C-Levels) in einem Auftrag anzuliefern. PostFinance empfiehlt ein Maximum von 50 000 Transaktionen, damit die Auftragsavisierung reibungslos funktioniert.

#### **4.2.3 Deckung des Auftrags**

Der Kunde verpflichtet sich, den Saldo des Lastkontos jederzeit so zu bemessen, dass der EZAG zu Beginn des Fälligkeitstages (ab 0 Uhr) belastet werden kann. Wünscht der Kunde keine Mehrfachbelastungsversuche, wird der Auftrag bei ungenügender Deckung zurückgewiesen. Die Deckungsprüfung basiert auf der Stufe Aufgabewährung. Es ist daher möglich, dass von einem Auftrag, welcher drei Währungen enthält, z. B. bloss deren zwei verarbeitet werden können. Bei EZAG-ISO-20022 entspricht die in Instructed Amount angegebene Währung der Aufgabewährung. Bei Verwendung von Equivalent Amount entspricht die Kontowährung des Lastkontos der Aufgabewährung.

#### **4.2.4 Sammelauftrags-Identifikation und Doppelverarbeitungskontrolle**

Ein EZAG identifiziert sich durch folgende Angaben:

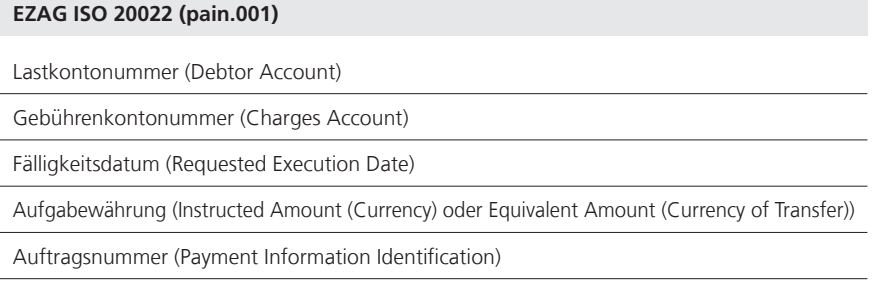

Mehrere Aufträge mit den gleichen oben erwähnten Identifikationsmerkmalen können nicht automatisch verarbeitet werden. Solche Aufträge werden durch PostFinance nachbearbeitet und im Zweifelsfall annulliert (Doppelverarbeitungskontrolle).

#### **4.2.5 Aufgabewährung**

Je EZAG können mehrere Aufgabewährungen angeliefert werden. Verarbeitet, avisiert und belastet dagegen wird pro Aufgabewährung. PostFinance empfiehlt, je Währung einen separaten Auftrag zu bilden.

Ein EZAG kann aufgrund der Aufgabewährung gesplittet werden.

#### <span id="page-14-0"></span>**4.2.6 Kontrolladdition**

Die Anzahl Transaktionen und die Summe der Beiträge (C-Level) ist über die gesamte Meldung (A-Level) zu totalisieren. Die Totalisierung der Beträge findet ohne Berücksichtigung der Währung statt.

Ergibt sich bei der Kontrolladdition durch PostFinance eine Differenz gegenüber den gelieferten Informationen, wird der Auftrag aus Sicherheitsgründen zurückgewiesen.

### **4.2.7 Duplikatsprüfung**

Es erfolgt eine Duplikatsprüfung auf Ebene Meldung (A-Level). Innerhalb eines Zeitraums von 90 Tagen wird die Eindeutigkeit der pain.001-Meldung anhand der Elemente Message Identification und Initiating Party sowie die E-Finance-Teilnahmenummer des Auftragssenders geprüft. Doppelte Meldungen werden abgewiesen und mittels Verarbeitungsmeldung avisiert.

#### **4.2.8 Ausführungsart prioritär**

Zahlungsaufträge mit der Kennzeichnung prioritär werden vorrangig ausgeführt, falls der Kontostand für die Abwicklung aller Aufträge nicht ausreichend ist. Im EZAG (pain.001) kann der Code PRIO für prioritär im Feld Instuction For Debtor Agent angeliefert werden. Weisen die einzelnen Zahlungen (C-Level) innerhalb eines Auftrages (B-Level) unterschiedliche Prioritäten aus, wird der Auftrag durch PostFinance als normale Zahlung ausgeführt. Der Code PRIO wird in diesem Falle ignoriert. Die prioritären Zahlungen müssen daher in einem separaten Auftrag (B-Level) gruppiert und die normal abzuwickelnden Transaktionen in einem separaten Auftrag angeliefert werden.

#### **4.2.9 Kontoavisierung**

Standardmässig wird auf dem Kontoauszug eine Sammellastschrift pro Auftrag und pro Aufgabewährung ausgewiesen. Mit ISO 20022 kann der Kunde mit dem Feld Batch Booking (Wert true oder false) im pain.001 bestimmen, ob eine Lastschrift pro Transaktion (false) oder ob eine Sammellastschrift pro Auftrag und pro Aufgabewährung (true) ausgewiesen werden soll. Der Kundenwunsch wird sofern möglich berücksichtigt. Damit im Kontoauszug die Übersichtlichkeit gewährleistet ist, wird Batch Booking mit dem Wert false bis max. 100 Transaktionen erlaubt. Es erfolgt eine automatische Anpassung durch PostFinance, welche mittels Verarbeitungsmeldung avisiert wird. Wenden Sie sich an Ihren Kundenberater, sofern Sie auch für Aufträge >100 Transaktionen Einzellastschriften avisiert erhalten wollen. Für Lohnzahlungen wird der angelieferte Wert Batch Booking ignoriert und immer automatisch als Sammellastschrift ausgewiesen, um eine maximale Diskretion in der Kontoavisierung zu gewährleisten.

#### **4.2.10 Lohnzahlungen**

Im EZAG (pain.001) ist der Code SALA im Feld Category Purpose anzuliefern, wenn der Auftrag als Lohnauftrag verarbeitet werden soll. Eine Lohnkennzeichnung auf Ebene Transaktion wird ignoriert. Der Kunde wird mittels Verarbeitungsmeldung (pain.002) über diesen Umstand informiert.

Lohnzahlungen sind nur in Verbindung mit einem Geschäftskonto möglich. Die Freigabe von Lohnaufträgen über E-Finance bedingt ein spezielles Zeichnungsrecht. Lohnzahlungen für ein Postkonto oder ein Bankkonto werden innerhalb der Schweiz tag- und valutagerecht gutgeschrieben. Aufgrund der speziellen Verarbeitung können Lohnaufträge nur Lohnzahlungen beinhalten und müssen getrennt von den anderen Kreditorzahlungen angeliefert werden.

#### <span id="page-15-0"></span>**4.2.11 Freigabe**

Bei der Auftragserteilung bestehen unterschiedliche Bestimmungen:

- E-Finance Filetransfer, File Delivery Services (FDS) und H-Net: Die Aufträge sind nach der Übermittlung noch via E-Finance freizugeben. Ausnahme bei E-Finance Filetransfer MFTPF: Der von einem E-Finance-User mit Einzelunterschrift angelieferte Auftrag gilt als unterzeichnet und fliesst direkt in die Verarbeitung.
- Telebanking Server und EBICS: Keine Freigabe nötig (Kundenidentifikation mittels elektronischem Schlüsselpaar)
- SWIFT FileAct: Wahlweise mit oder ohne Freigabe via E-Finance

### **4.3 Fälligkeitsdatum**

Das Fälligkeitsdatum muss ein Bankwerktag sein. Als Fälligkeitsdatum gilt der Tag, an dem der Kunde seinen EZAG ausgeführt haben will.

Im Inlandverkehr werden am Fälligkeitsdatum:

- die EZAG dem Kunden belastet
- Überweisungen auf ein Postkonto (Giro) gutgeschrieben
- Überweisungen auf ein Bankkonto (Clearing-Zahlungen) im Rechenzentrum der Banken verarbeitet

Bei Überweisungen mit Umrechnung können bei der Gutschrift zwei Valutatage berechnet werden. Im Auslandverkehr werden am Fälligkeitsdatum die Zahlungsaufträge nach den Bestimmungsländern abgeleitet. EZAG können zwei Jahre im Voraus angeliefert werden.

#### **4.3.1 Verspätet eintreffende Daten**

Treffen Daten zu spät bei PostFinance ein, werden sie dem nächstmöglichen Verarbeitungszyklus zugeführt, falls das Fälligkeitsdatum nicht mehr als 90 Kalendertage in der Vergangenheit liegt. Ältere Aufträge können nicht mehr verarbeitet werden. Das neue Ausführungsdatum wird dem Kunden mit der Verarbeitungsmeldung bekannt gegeben. Für allfällige Nachforschungen ist immer das ursprüngliche Fälligkeitsdatum des Auftrags anzugeben.

### **4.4 Rückzüge und Mutationen**

Folgende Rückzugsmöglichkeiten und Mutationen sind bis einen Tag vor Fälligkeit, spätestens 24 Uhr, durch den E-Finance-User möglich (nur wenn Kunde E-Finance-Teilnahme besitzt):

- Ganze Aufträge sowie einzelne Zahlungen löschen
- Mutation des Fälligkeitsdatums eines Auftrags
- Mutation gewünschte Auftragsdokumente
- Mutation auf Lohnauftrag
- Mutation Sammellastschrift (ja/nein) auf Kontoauszug
- Hinweis: diese Mutationsmöglichkeit ist unter Umständen eingeschränkt, siehe Kapitel 4.2.9

#### <span id="page-16-0"></span>**4.5 Annullation des EZAG durch PostFinance**

Ganze pain.001-Meldungen (A-Level) werden abgewiesen, wenn

- die pain.001-Meldung nicht der gültigen Version des Schweizer XSD-Schemas entspricht
- die XML-Datei (pain.001) nicht mit einem gültigen XSD-Schema validiert werden kann
- die Angabe der Schema-Location anders als vereinbart ist
- die Totalisierung (A-Level) der Anzahl Transaktionen und/oder des Betrags nicht stimmt
- dieselbe MessageID und InitiatingParty innerhalb der vergangenen 90 Tage bereits angeliefert worden sind

Eine pain.001-Datei kann mehrere Sammelaufträge (B-Level) enthalten. Ganze Sammelaufträge werden annulliert, wenn

- BIC oder Clearing-Nr. von PostFinance in Debtor Agent nicht korrekt ist
- Feldinhalt formal inkorrekt ist
- Element nicht zugelassen ist oder ohne Inhalt angeliefert wird

Einzelne Transaktionen (C-Level) werden annulliert, wenn

- die Minimalangaben (obligatorische Felder) unvollständig sind
- Feldinhalt formal inkorrekt ist
- Element nicht zugelassen ist

Die aktuell unterstützten XSD-Schemen für pain.001/pain.002 können unter **iso-payments.ch** heruntergeladen werden.

### **4.6 Auftragsavisierung**

PostFinance liefert verschiedene Dokumente aufgrund der angelieferten Aufträge aus.

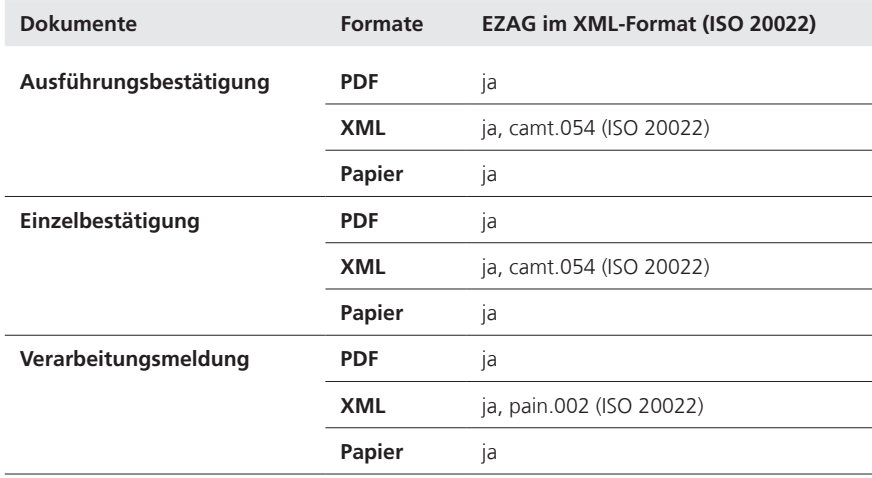

#### <span id="page-17-0"></span>**4.6.1 Auftragsavisierung für EZAG**

Alle Dokumente werden elektronisch oder in Papierform zur Verfügung gestellt.

Sofern ISO 20022 als Auslieferungsformat gewünscht wird, werden die Auftragsavisierungsdokumente im ISO-20022-Format ausgeliefert. In diesem Fall erhält der Kunde immer eine pain.002-Meldung (Verarbeitungsmeldung) pro Auftrag zurück. Auf Wunsch können zusätzlich camt.054-Meldungen (Ausführungsbestätigung oder Einzelbestätigung) ausgeliefert werden, um ein File ohne oder mit Details zu den gebuchten Transaktionen avisiert zu erhalten. Als Alternative ist eine Avisierung in PDF- oder Papierform möglich. Die Meldungen im Format ISO 20022 sind nicht gleich aufgebaut wie die Dokumente im PDF- oder Papierformat, da die Daten zur Weiterverarbeitung dienen. Weitere Informationen zur Struktur von pain.002- und camt.054- Meldungen sind in den Implementation Guidelines, unter iso-payments.ch bzw. in Kapitel 3 «ISO 20022 XML-Format» des Handbuchs Technische Spezifikationen beschrieben.

Für die automatisierte Verarbeitung von Interbank-Retouren aus dem In- und Ausland stehen neu camt-Meldungen zur Verfügung. Weitere Informationen können dem Merkblatt *Retouren-Avisierungsangebot im ISO 20022* entnommen werden.

#### **4.6.2 Auslieferungszeitpunkt**

Die Auslieferungen in den Formaten PDF, pain.002 und camt.054 erfolgt laufend nach Auftragserteilung/-ausführung. Die Dokumente auf Papier werden per Post am nächsten Arbeitstag zugestellt.

Ausnahme: Bei der Auftragsanlieferung wird die Verarbeitungsmeldung in Papierform erstellet, sofern das Ausführungsdatum mindestens zwei Tage in der Zukunft liegt. Ist der Auftrag sogleich fällig, erfolgt die Avisierung der Verarbeitungsmeldung bei der Auftragsausführung.

#### **4.6.3 Ausführungsbestätigung (siehe Beispiele und Muster, Kapitel 5.2)**

- Der Kunde erhält je EZAG und je Währung eine Ausführungsbestätigung. Diese Zusammenstellung weist pro Transaktionsart die Anzahl der verarbeiteten Zahlungen sowie die Beträge aus. Werden bei diesem Verarbeitungsschritt noch fehlerhafte Transaktionen festgestellt oder wurden Transaktionen gelöscht, werden diese auf einer separaten Verarbeitungsmeldung angezeigt.
- Das Total des Auftrags in CHF (oder der entsprechenden Fremdwährung) entspricht dem Betrag, der am Fälligkeitstag dem Lastkonto des Kunden belastet wird. Ebenfalls ersichtlich ist das Total der angefallenen Kosten.
- Das Dokument kann auf Kundenwunsch unterdrückt werden. Die elektronische Auslieferung des Dokuments ist kostenlos; in Papierform ist es kostenpflichtig.

Die Ausführungsbestätigung im ISO-20022-Format entspricht dem camt.054. Die fehlerhaften Zahlungen werden zusätzlich mit einem pain.002 avisiert (Verarbeitungsmeldung im ISO-20022-Format). Die Steuerung dieser Dokumentwahl erfolgt direkt im EZAG-Auftrag (pain.001) mit dem Code CND (Collective Advice no Details) oder via Stammdaten bei PostFinance (gemäss Anmeldung EZAG). Als Ausführungsbestätigung weist der camt.054 ausschliesslich Angaben zum Sammelauftrag auf. Die anfallenden Preise für den Auftrag werden als Gesamttotal ausgewiesen.

#### <span id="page-18-0"></span>**4.6.4 Einzelbestätigung (siehe Beispiele und Muster, Kapitel 5.3)**

- Dem Kunden steht die Möglichkeit offen, sich zu Revisionszwecken sämt liche via EZAG getätigten Zahlungen detailliert auf Liste bescheinigen zu lassen.
- Bei Lohn-EZAG werden die Beträge standardmässig nicht angezeigt. Auf Kundenwunsch können Lohndetails angezeigt werden.
- Das Dokument ist auf Kundenwunsch erhältlich. Die elektronische Auslieferung des Dokuments ist kostenlos; in Papierform ist es kosten pflichtig.

EZAG ISO 20022 XML-Format: Die Einzelbestätigung im XML-Format wird mittels camt.054 ausgeliefert. Die Steuerung dieser Belastungsanzeige er folgt direkt im EZAG (pain.001) mit dem Code CWD (Collective Advice with Details) bzw. Batch Booking false und Code SIA (Single Advice) oder via Stammdaten bei PostFinance (gemäss Anmeldung EZAG). Als Einzelbestäti gung weist der camt.054 Angaben der Einzeltransaktionen des pain.001 auf. Die Informationen über die anfallenden Preise werden auf Stufe Auftrag und pro Transaktion ausgewiesen. Wenn die Lohndetails in den Stammda ten nicht gewünscht sind, wird die Einzelbestätigung (camt.054) für den Lohnauftrag unterdrückt. Der Betrag der Transaktion ist ein obligatorisches Feld im camt.054.

#### **4.6.5 Verarbeitungsmeldung (siehe Beispiele und Muster, Kapitel 5.4)**

– Aufträge, die fehlerhaft sind, bzw. Transaktionen, die fehlerhafte Felder aufweisen, werden auf der Verarbeitungsmeldung ausgewiesen. Positive Aufträge/Einzelaufträge werden in den Formaten PDF/Papier nicht ausge wiesen.

Eine Korrektur der zurückgewiesenen Aufträge und Transaktionen ist nicht möglich, sie sind neu anzuliefern.

– Die Verarbeitungsmeldung ist kostenlos (elektronisch/Papier) und kann nicht unterdrückt werden, festgestellte Fehler werden immer avisiert. Ob der Kunde auf die Ausführungsbestätigung verzichtet hat, ist im Be reich der Fehleravisierung daher nicht von Bedeutung. Wurde bereits bei der Auftragsanlieferung eine Verarbeitungsmeldung erstellt, werden bei Auftragsausführung die bereits gemeldeten Fehler nicht erneut avisiert.

Die Auslieferung der Verarbeitungsmeldung im ISO-20022-Format erfolgt mittels pain.002:

- Diese Statusmeldung wird bei Auftragserteilung immer erstellt und aus geliefert, sowohl bei positiven als auch bei fehlerhaften Aufträgen/Einzel aufträgen.
- Ungültige pain.001-Meldungen und fehlerhafte Aufträge werden Rejec ted (RJCT) zurückgemeldet.
- Aufträge mit einzelnen fehlerhaften Transaktionen werden mit dem Status Partially Accepted (PART) avisiert, da der Auftrag teilweise korrekt ist. Die fehlerhaften Transaktionen aus diesem Auftrag werden als Rejec ted (RJCT) ausgewiesen. Um den fachlich korrekten Status auf B-Level ausgeben zu können, werden in diesem Fall zwei pain.002-Meldungen ausgeliefert.
- Akzeptierte Aufträge oder Transaktionen mit Hinweisen werden mittels Status Accepted with Change (ACWC) zurückgemeldet und enthalten ein Warning.
- Fehlerfreie Aufträge werden bei der Erteilung mit dem Status Accepted (ACCP) bestätigt.
- <span id="page-19-0"></span>– Nach der Auftragsausführung werden nur noch allfällige Fehler und Unregelmässigkeiten mittels pain.002 gemeldet.
- Es wird immer eine pain.002-Meldung pro angelieferten Auftrag (B-Level) ausgeliefert.
- Wurde bereits bei der Auftragsanlieferung eine Statusmeldung erstellt, werden bei Auftragsausführung die bereits gemeldeten Fehler und Warnings nicht erneut avisiert.
- Die Version des pain.002 wird von der Version des angelieferten pain.001 bestimmt.

### **4.7 Mutationen Kundendaten**

Folgende Mutationen sind dem Kundendienst rechtzeitig bekannt zu geben:

### **Schriftlich**

- Lastschriftkonto
- Gebührenkonto
- Adressänderungen
- Wechsel An-/Auslieferungskanal

### **Telefonisch**

– Mehrfachbelastungsversuche

### **4.8 Nachforschungen**

Für Zahlungen, die aus irgendeinem Grund den Empfänger nicht oder unvollständig erreicht haben, kann im E-Finance ein Nachforschungsbegehren erteilt werden.

### **4.9 Dauer und Kündigung**

Die Geschäftsbeziehung zwischen dem Kunden und PostFinance wird für unbestimmte Dauer abgeschlossen. Sie kann von beiden Vertragsparteien jederzeit schriftlich gekündigt werden, sofern nicht die besonderen Regelungen bei der Grundversorgung Zahlungsverkehr Anwendung finden.

Weiterführende Informationen entnehmen Sie bitte den Allgemeinen Geschäfts- und Teilnahmebedingungen PostFinance, welche unter **postfinance.ch** heruntergeladen werden können.

## <span id="page-20-0"></span>5. Beispiele und Muster

#### **5.1 Musterfiles**

Musterfiles (pain- und camt-Meldungen) können unter https://e-finance.postfinance.ch/test.html heruntergeladen werden. Hierzu benöitgen Kunden Sicherheitselemente für E-Finance.

## **PostFinance**<sup>1</sup>

<span id="page-21-0"></span>**PostFinance AG Sie werden betreut von Priska Röllin und Team Telefon +41 31 229 91 24 Fax +41 31 229 97 65 www.postfinance.ch**

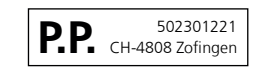

 $A$ -PRIORITY

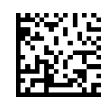

Robert Schneider SA Grands magasins Biel/Bienne

Robert Schneider SA Ruelle du Lac 177 2503 Biel/Bienne

### **Ausführungsbestätigung Seite:** Seite:

**Elektronischer Zahlungsauftrag (EZAG)** Datum: 21.01.2015

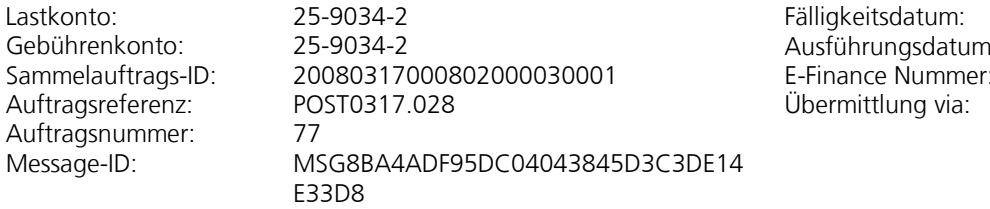

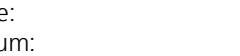

1 / 1<br>21.01.2015

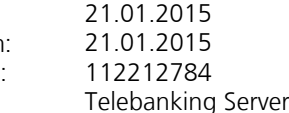

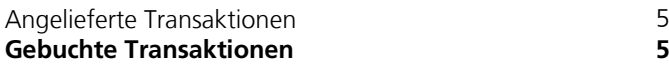

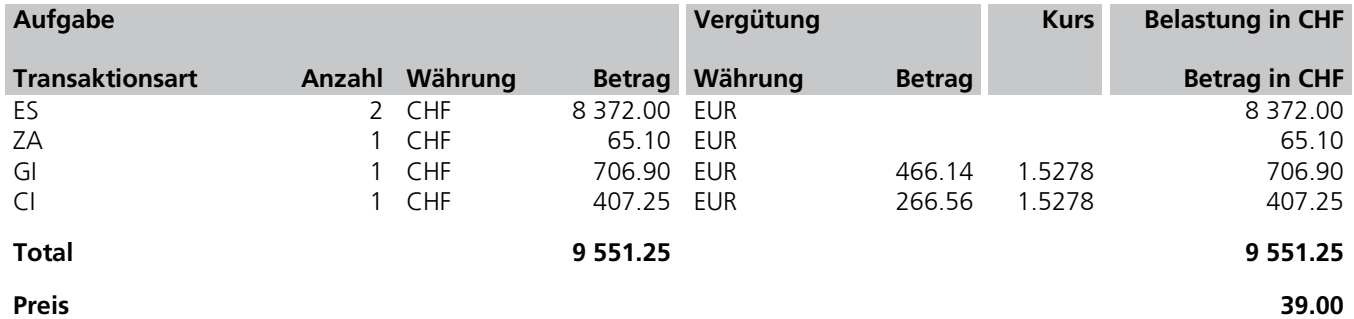

**Anzahl**

Es wurden alle Transaktionen berücksichtigt.

Freundliche Grüsse

PostFinance

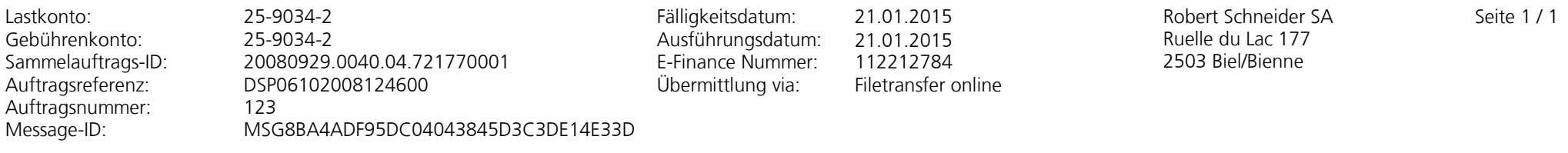

<span id="page-22-0"></span>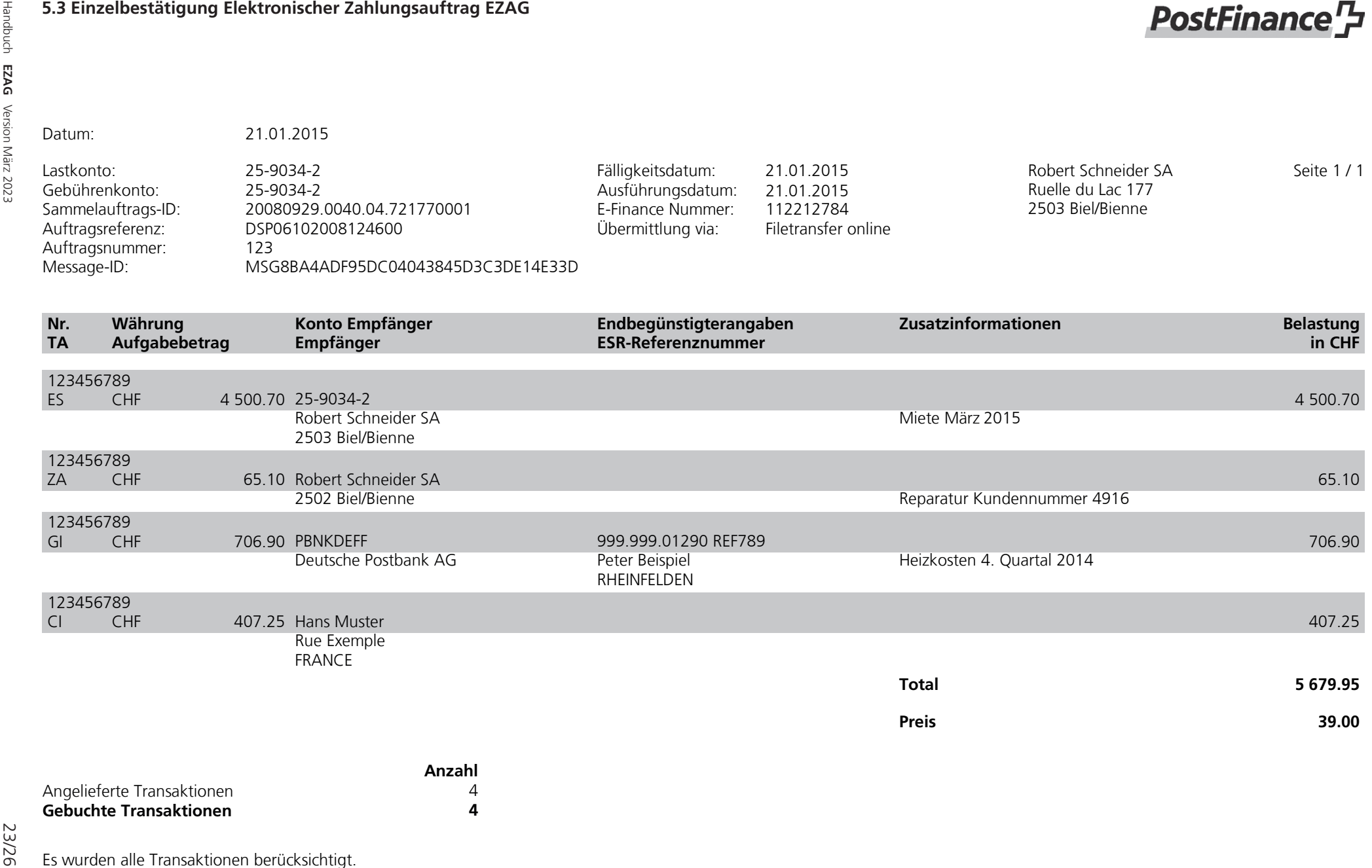

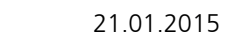

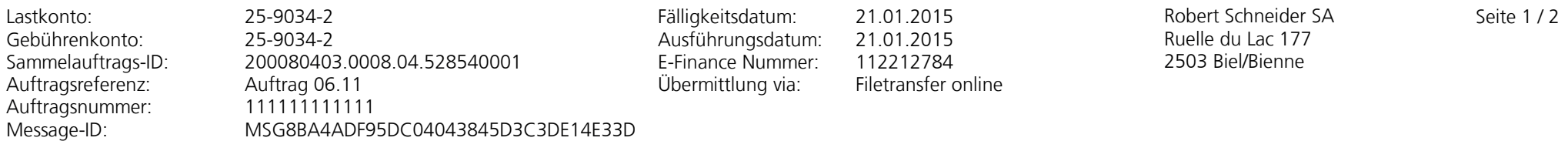

<span id="page-23-0"></span>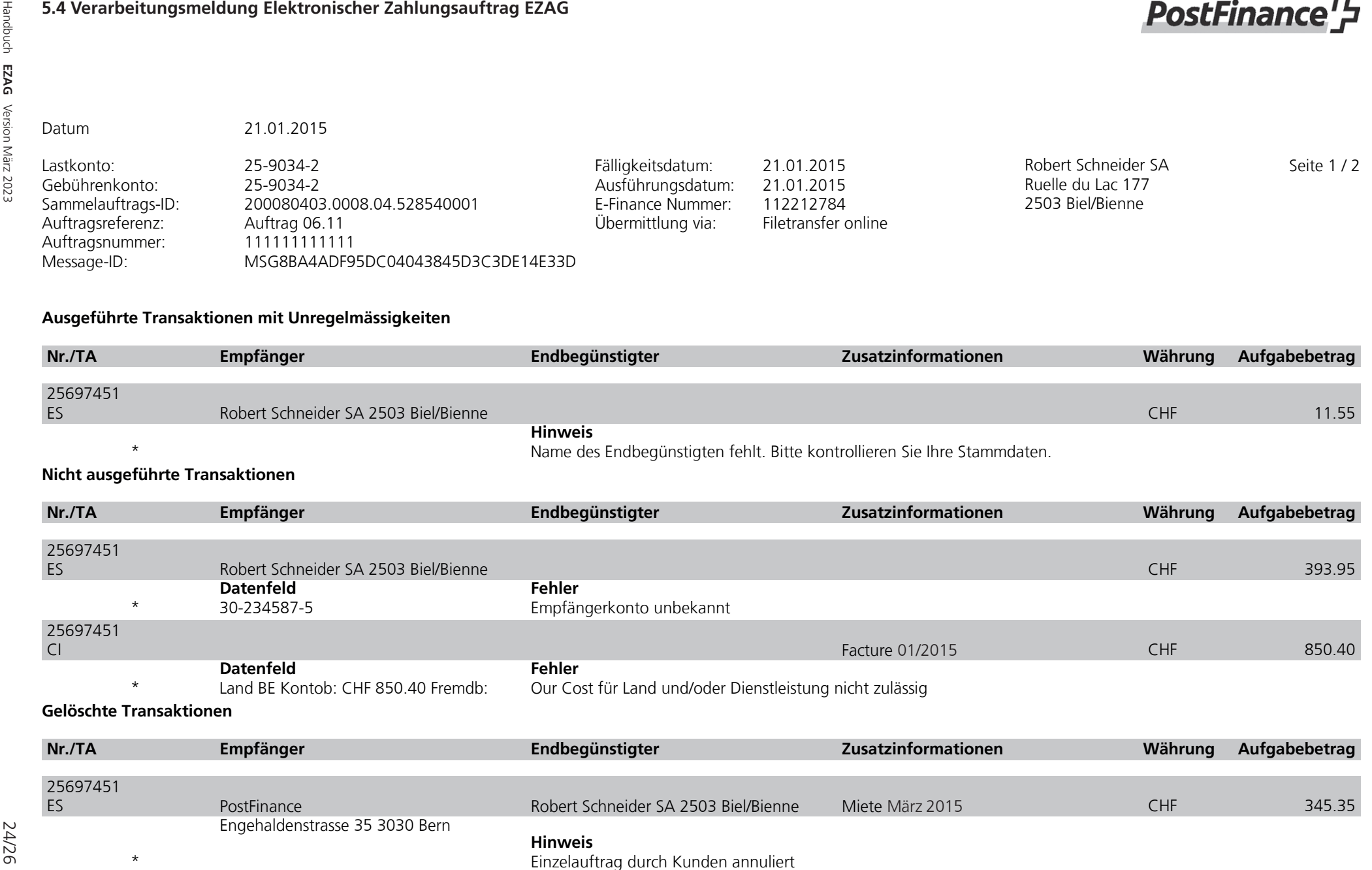

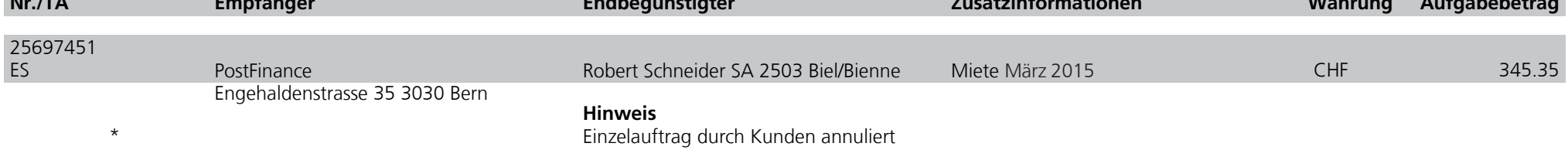

Handbuch **EZAG** Version März 2023 **EZAG** Version März 2023

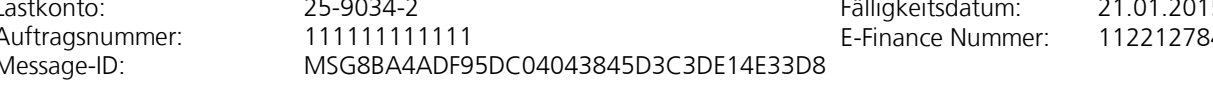

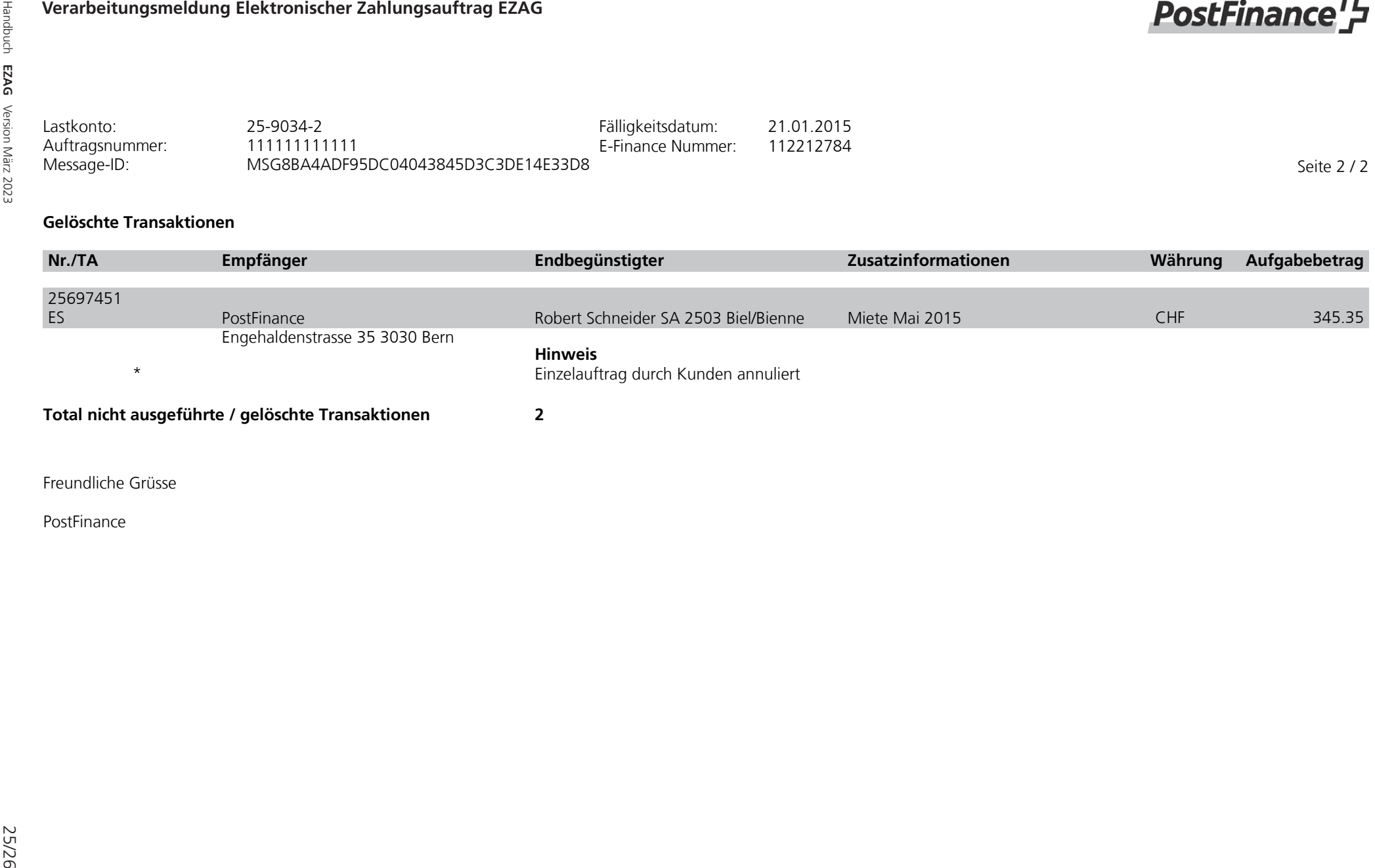

#### <span id="page-25-0"></span>**5.5 Verarbeitungsmeldung (Hoch-Format)**

## **PostFinance<sup>ry</sup>**

**PostFinance AG Sie werden betreut von Ursula Müller und Team Telefon +41 58 338 99 77 Fax +41 58 338 99 77 www.postfinance.ch**

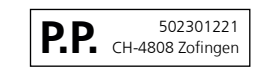

 $A$ -PRIORITY

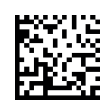

Robert Schneider SA Grands magasins Biel/Bienne

Robert Schneider SA Ruelle du Lac 177 2503 Biel/Bienne

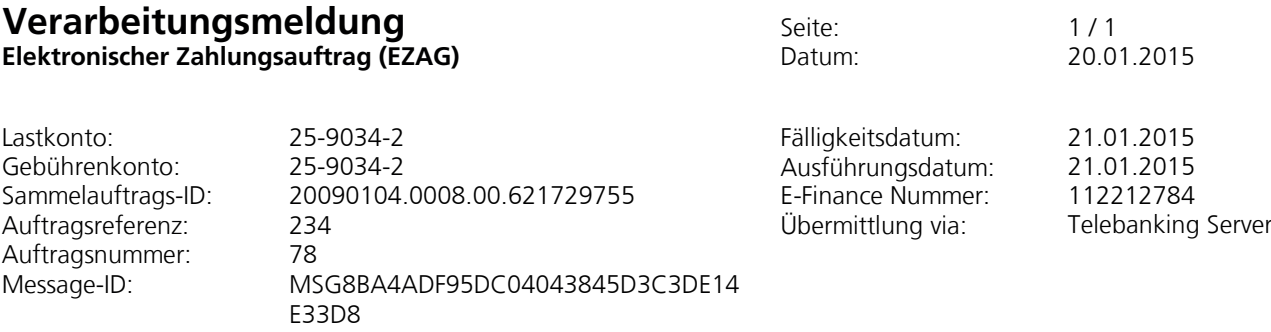

### **Nicht ausgeführter Auftrag**

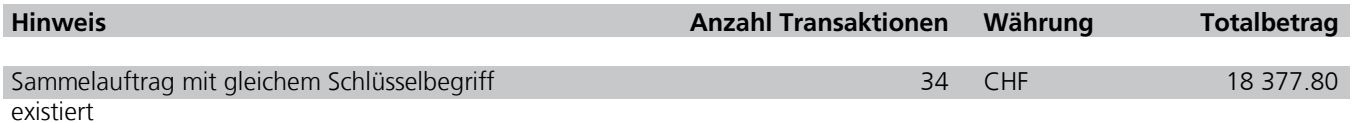

Freundliche Grüsse

PostFinance

Handbuch **EZAG** Version März 2023 26/26